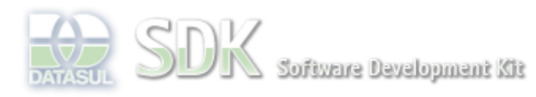

OpenEdge

Dashboard > SDK - Software Development Kit - v.1.0 > … > Tools > Tools Library > Metadados > Visão Geral > Eventos > ABLScript > SORT method

### Search Log In

 **Home** Específicos SDK - Software Development Kit - v.1.0

# **SORT method**

Flex Getting Started Java Processo Datasul Progress Tools Trilhas User **Page Operations Browse Space** 

Added by Claudio Montenegro, last edited by Claudio Montenegro on Abr 18, 2011 (view change) Labels (None)

Ordena os registros de uma TEMP-TABLE pelos campos passados como parâmetro. Ao realizar um FOR EACH na TEMP-TABLE, os registros serão obtidos na ordem definida no SORT.

# **Syntax**

tempTable:SORT("campo1, campo2, ..., campoN").

#### **tempTable**

Nome da variável tipo TEMP-TABLE.

#### **"campo1, campo2, ..., campoN"**

String contendo uma lista de campos da TEMP-TABLE (1 ou mais) separados por vírgula, dos quais se deseja ordenar os registros.

#### **Aplica-se a:**

#### TEMP-TABLE.

## **Exemplo**

```
DEFINE TEMP-TABLE ttCidade
     FIELD codigo AS INTEGER LABEL "Codigo"
    FIELD nome AS CHARACTER LABEL "Nome"
     FIELD uf AS CHARACTER LABEL "UF"
     FIELD regiao AS CHARACTER LABEL "Regiao"
     FIELD enabled AS LOGICAL LABEL "Habilitada"
     FIELD dtCadastro AS DATE LABEL "Data Cadastro".
RUN others\cidades.p (OUTPUT ttCidade).
DEFINE VARIABLE cid AS CHARACTER.
DEFINE VARIABLE s AS CHARACTER. 
/* Ordena registros por UF e NOME. */
ttCidade:sort("uf, nome"). 
FOR EACH ttCidade:
     cid = STRING(ttCidade.codigo).
     s = ttCidade.nome.
    cid = cid + " - " + s + " - ".
     s = ttCidade.uf.
    cid = cid + s + " - ".
     s = ttCidade.regiao.
    cid = cid + s + s = STRING(ttCidade.enabled).
    \text{cid} = \text{cid} + s + " s = STRING(ttCidade.dtCadastro).
    cid = cid + s. DISPLAY cid.
END.
```
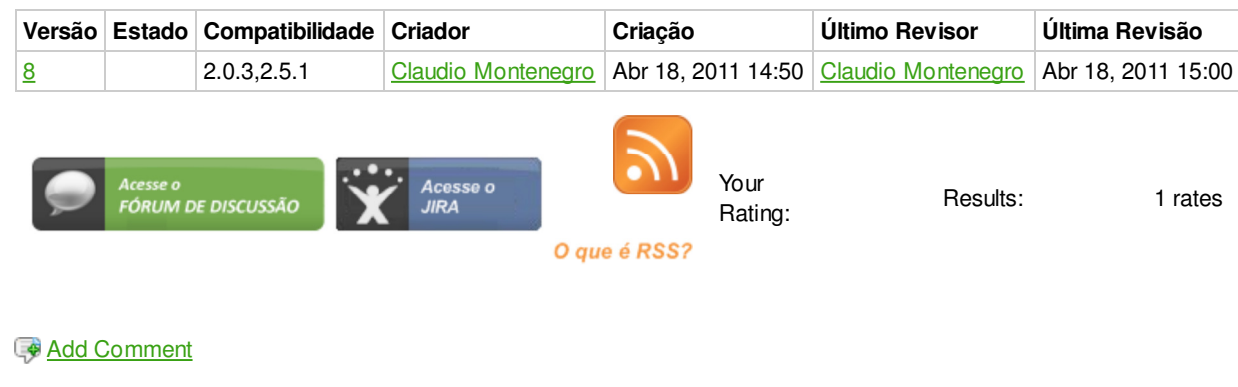

Powered by Atlassian Confluence 2.8.0, the Enterprise Wiki. Bug/feature request – Atlassian news – Contact administrators